## **Werken met Bingel in combinatiegroepen**

Wanneer je met een combinatiegroep werkt wil je kunnen wisselen tussen je groepen. Dit is mogelijk op de 2 onderstaande manieren.

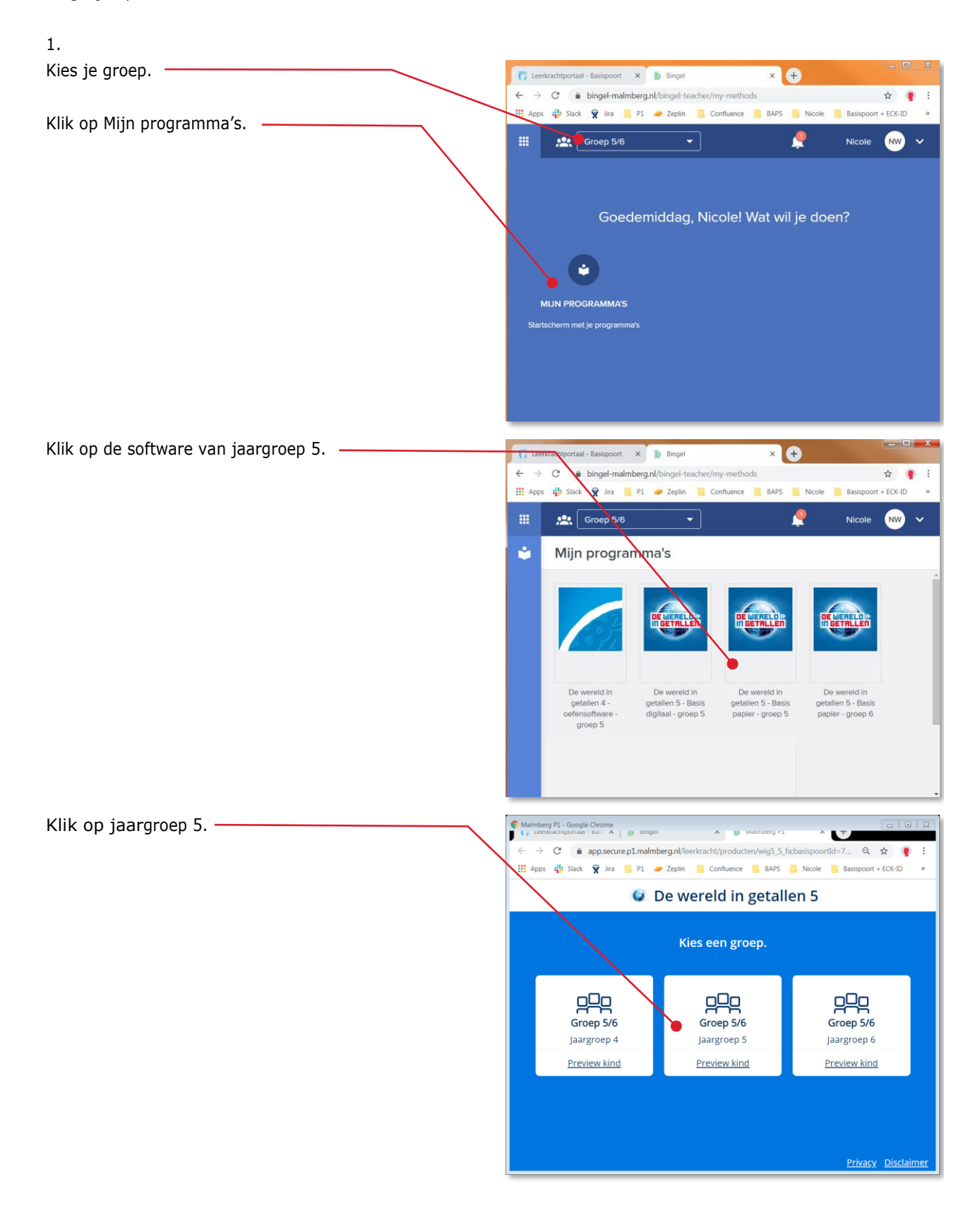

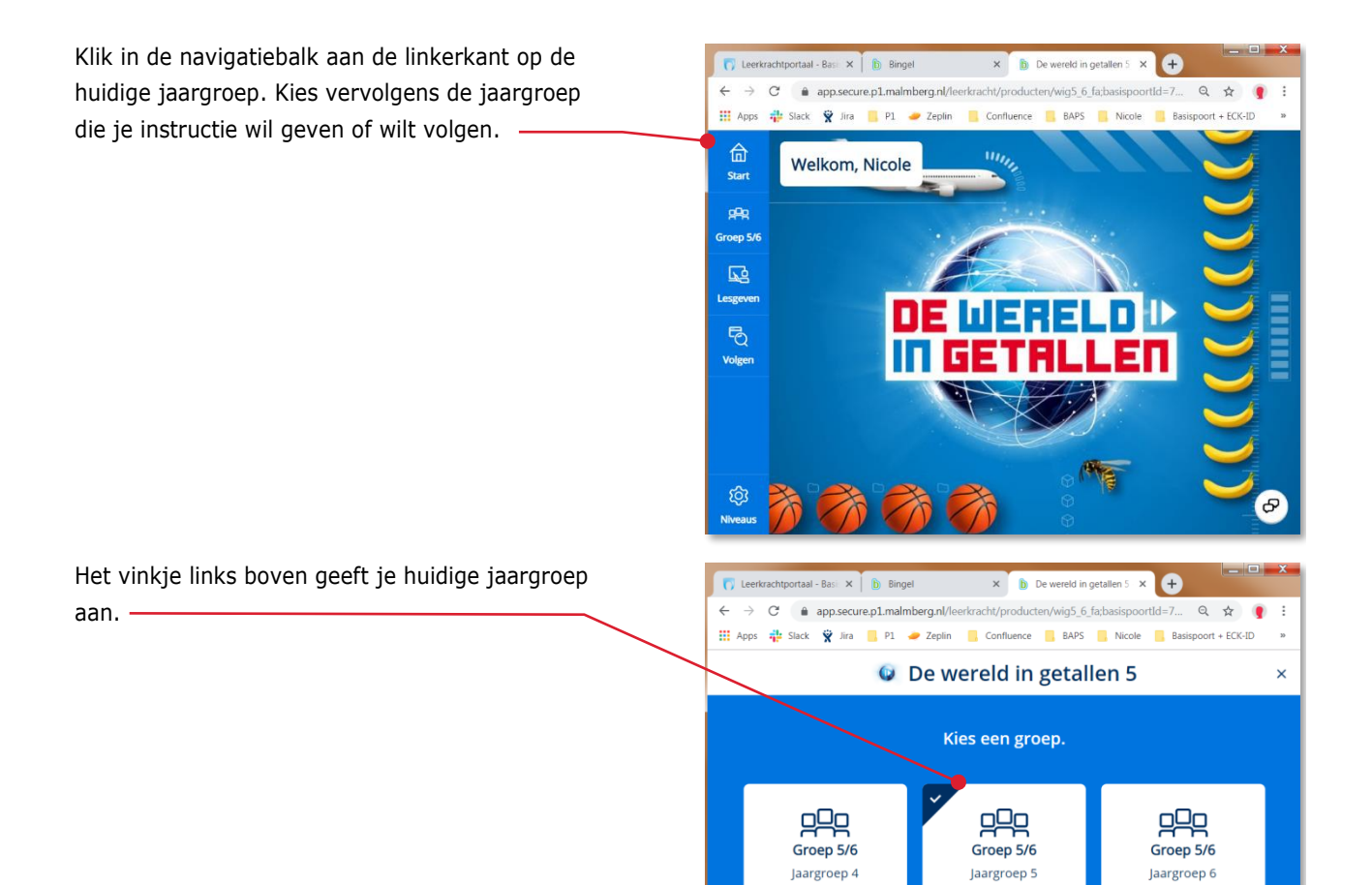

**Preview kind** 

**Preview kind** 

**Preview kind** 

**Privacy Disclaime** 

2

2.

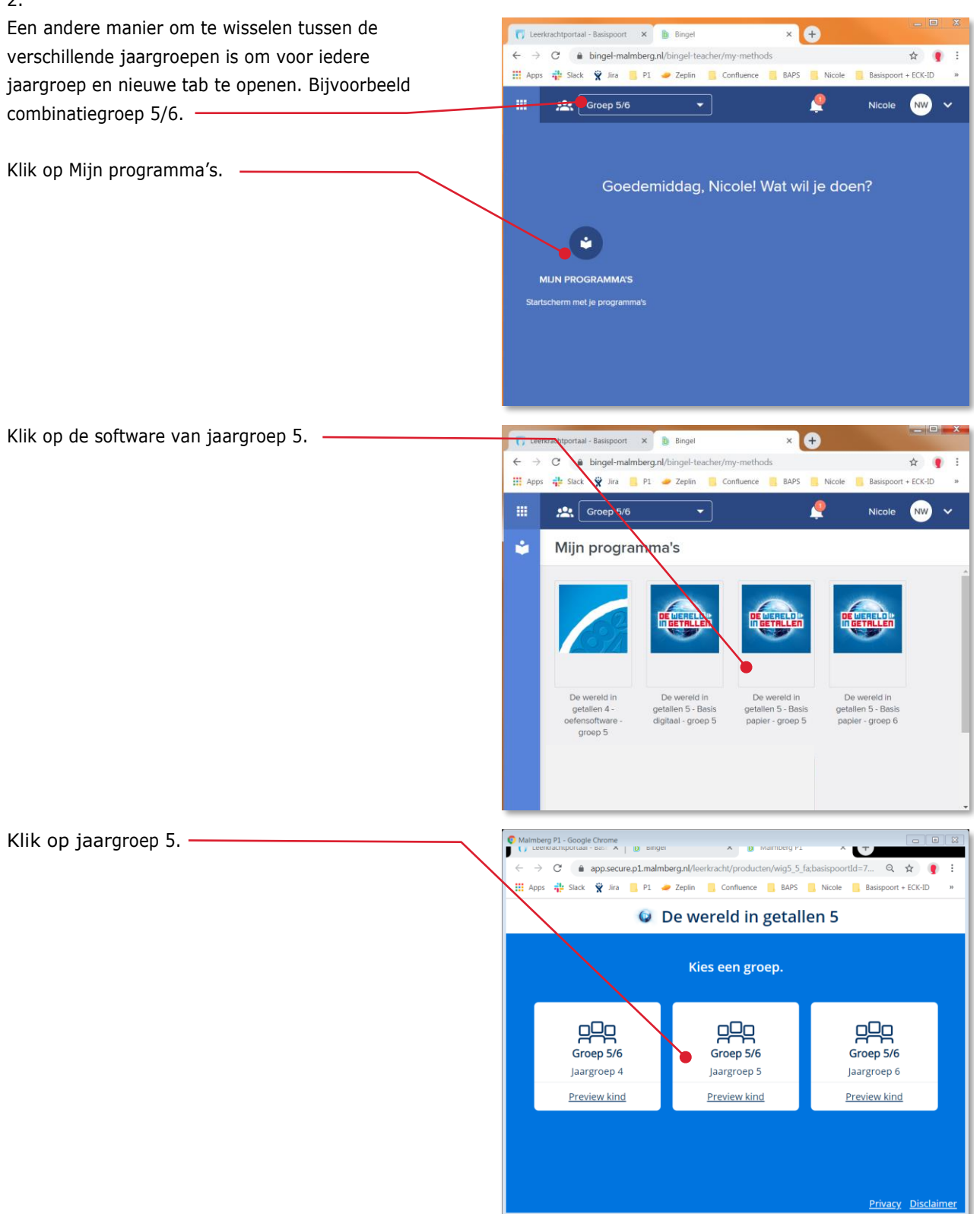

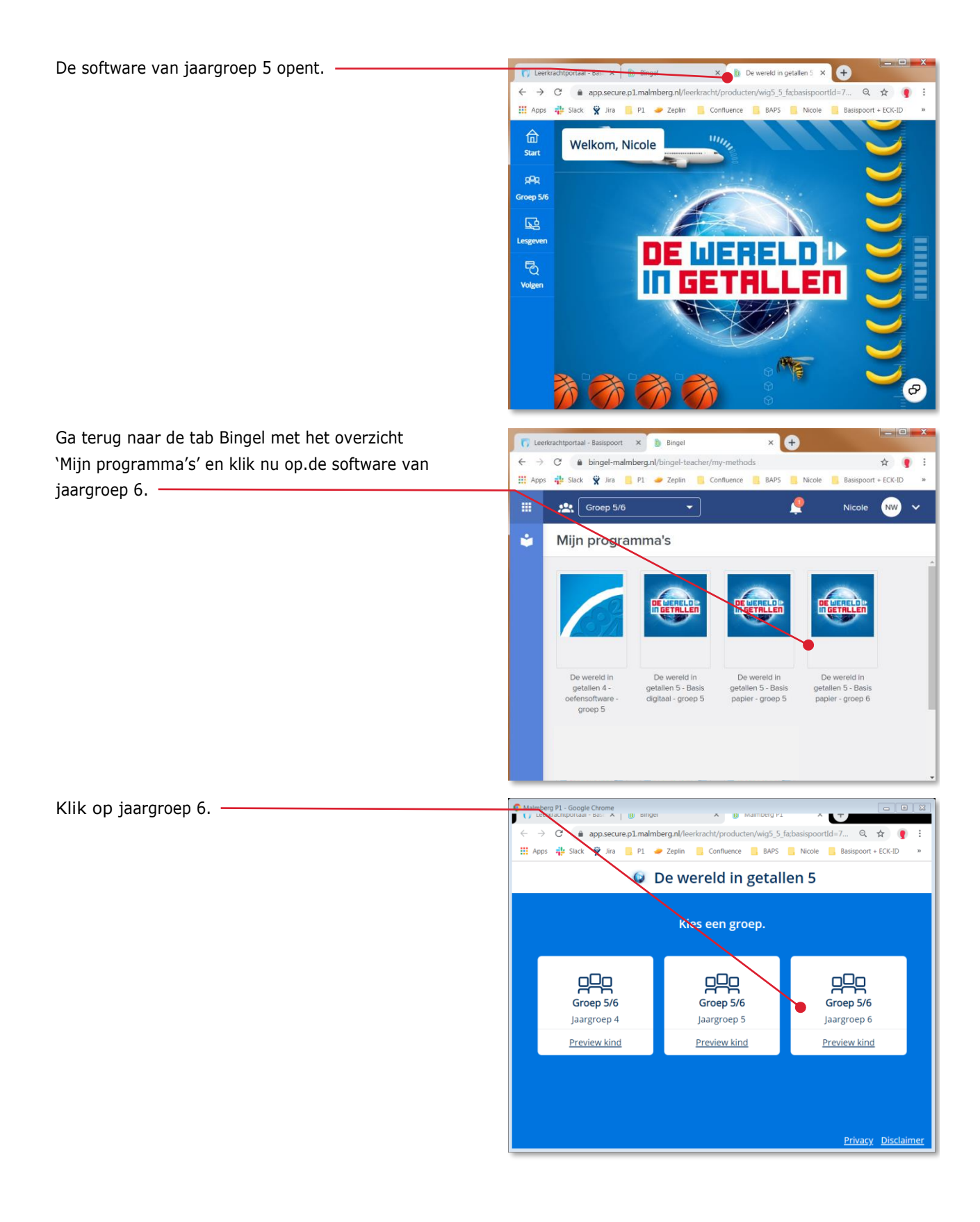

De software van jaargroep 6 opent.

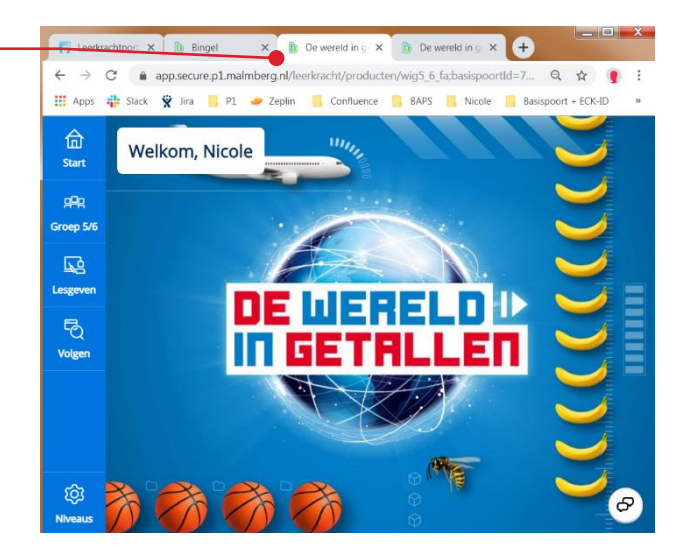